## Ubungen zu Moderne Theoretische Physik III SS 13 ¨

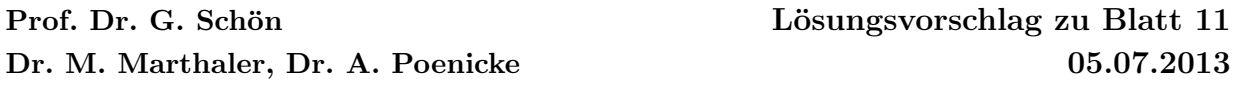

# 1. Ising-Modell

Wir beginnen mit den auf dem Blatt angegebenen Größen in Form von der Zustandssumme und der Hamiltonfunktion, sowie einigen bekannten thermodynamischen Relationen:

$$
Z = \text{tr}\left[e^{-\beta H}\right] \qquad U = \langle H \rangle \qquad M = \langle \sum_{i} S_{i,z} \rangle \tag{1}
$$

$$
H = -J \sum_{\langle i,j \rangle} S_{i,z} S_{j,z} - B \sum_i S_{i,z} \qquad C_V = \left(\frac{\partial U}{\partial T}\right)_V \tag{2}
$$

Der Erwartungswert der inneren Energie,  $U = \langle H \rangle$  lässt sich auch direkt durch die Zustandssumme ausdrücken,

$$
U = \langle H \rangle = Z^{-1} \sum_{\{S\}} H(\{S\}) e^{-\beta H(\{S\})} \tag{3}
$$

$$
= Z^{-1} \sum_{\{S\}} \left( -\frac{\partial}{\partial \beta} \right) e^{-\beta H(\{S\})} = -Z^{-1} \frac{\partial}{\partial \beta} Z. \tag{4}
$$

Damit folgt für  $C_V$ , dass

$$
C_V = \frac{\partial U}{\partial T} = \frac{\partial \beta}{\partial T} \frac{\partial U}{\partial \beta} = -\frac{1}{kT^2} \frac{\partial U}{\partial \beta}
$$
(5)

$$
= \frac{1}{kT^2} \frac{\partial}{\partial \beta} \left( Z^{-1}(\beta) \frac{\partial}{\partial \beta} Z(\beta) \right) \tag{6}
$$

$$
= \frac{1}{kT^2} \left[ -Z^{-2}(\beta) \left( \frac{\partial}{\partial \beta} Z(\beta) \right)^2 + Z^{-1}(\beta) \frac{\partial^2}{\partial \beta^2} Z(\beta) \right] \tag{7}
$$

$$
= \frac{1}{kT^2} \left[ -\left( -Z^{-1}(\beta) \frac{\partial}{\partial \beta} Z(\beta) \right)^2 + Z^{-1}(\beta) \frac{\partial^2}{\partial \beta^2} Z(\beta) \right] \tag{8}
$$

$$
= \frac{1}{kT^2} \left[ -\langle H \rangle^2 + Z^{-1}(\beta) \frac{\partial^2}{\partial \beta^2} Z(\beta) \right]
$$
(9)

$$
= \frac{1}{kT^2} \left[ -\langle H \rangle^2 + Z^{-1}(\beta) \sum_{\{S\}} H^2(\{S\}) e^{-\beta H(\{S\})} \right] \tag{10}
$$

$$
= \frac{1}{kT^2} \left[ \left\langle H^2 \right\rangle - \left\langle H \right\rangle^2 \right], \tag{11}
$$

womit die gesuchte Relation gezeigt ist.

Analog lässt sich auch die Magnetisierung in Form einer Ableitung der Zustandssumme schreiben,

$$
M = \frac{1}{\beta} Z^{-1} \frac{\partial Z}{\partial B},\tag{12}
$$

womit dann für die Spinsuszeptibilität folgt $\,$ 

$$
\chi = \frac{\partial M}{\partial B} = -\frac{1}{\beta} Z^{-2} \left( \frac{\partial Z}{\partial B} \right)^2 + \frac{1}{\beta} Z^{-1} \frac{\partial^2}{\partial B^2} Z \tag{13}
$$

$$
= -\beta M^2 + \beta Z^{-1} \sum_{\{S\}} \left( \sum_i S_{i,z} \right) \left( \sum_j S_{j,z} \right) e^{-\beta H} \tag{14}
$$

$$
= \frac{1}{kT} \left[ \sum_{i,j} \left\langle S_{i,z} S_{j,z} \right\rangle - \left( \sum_i \left\langle S_{i,z} \right\rangle \right)^2 \right], \tag{15}
$$

was zu zeigen war.

# 2. Monte-Carlo des Ising-Modells

Wenn nicht anders angegeben, verwenden wir im weiteren folgende Standardparameter:

- $J = 1$
- $\bullet$   $T=1$
- Systemgröße:  $100$  Sites  $(1D)$
- Anzahl Datenpunkte: 300
- MC-Schritte bevor die erste Messung durchfeführt wird:  $300 \cdot N_s$
- MC-Schritte zwischen Messungen:  $10 \cdot N_s$
- Anzahl Samples: in der Regel 10, 100 und 5000; manchmal auch 50000
- Seed für den Zufallsgenerator: 42

Wichtiger Hinweis: Werden im folgenden analytische und numerische Ergebnisse gegenüber gestellt, so ist dies kein Fit. Die analytischen Ausdrücke sind durch die Parameter des jeweiligen Systems festgelegt.

(a) Magnetisierung

Magnetisierung im 1D–Ising–Modell (100 Sites,  $T = 1$ ,  $J = 1$ )

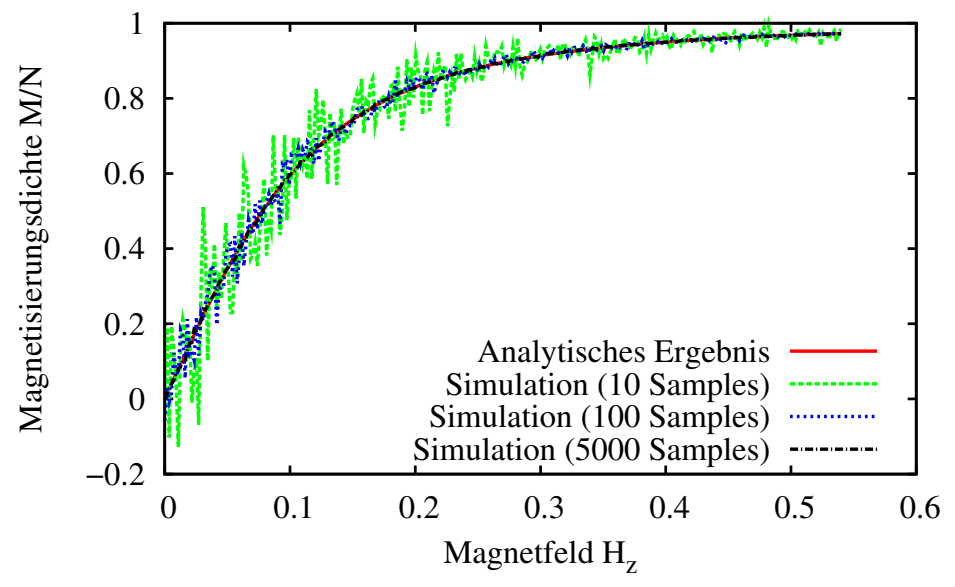

Abbildung 1: Magnetisierung: Vergleich zwischen analytischem Ausdruck und MC-Simulationen. Bei den Simulationen wurden die Größen der Samples für die Mittelung variiert.

In den gewählten Einheiten soll $H_z$ von 0 bis 4e<sup>−2</sup> ≈ 0.54 laufen. Bei 300 Datenpunkten ist die Schrittweite etwas kleiner als 0.002. In Abbildung 1 werden die Ergebnisse der Simulationen mit dem erwarteten analytischen Ergebnis verglichen. Analytisch ist die Magnetisierung durch

$$
M = N\mu_0 \frac{\sinh(\mu_0 H_z/kT)}{\sqrt{\sinh^2(\mu_0 H_z/kT) + e^{-4J/kT}}}
$$

gegeben, womit sich für die Magnetisierung pro Spin  $M/N$  in den gegebenen Einheiten der Ausdruck

$$
\frac{M}{N} = \frac{\sinh(H_z)}{\sqrt{\sinh^2(H_z) + e^{-4}}}
$$

ergibt. Wir sehen, dass wir im allgemeinen eine gute Übereinstimmung zwischen der Numerik und der Analytik haben.

Bei lediglich 10 Samples pro Datenpunkt ist das statistische Rauschen signifikant. 500 reduzieren es bereits merklich und bei 5000 ist es fast nicht mehr auszumachen. Eine hinreichend große Anzahl an Mittelungen ist also bei Monte-Carlo-Simulationen essentiell.

Mit gleicher Wahrscheinlichkeit hätte man übrigens auch die entgegengesetzte Ma gnetisierung finden können. Welche Lösung das System letztendlich "bevorzugt", ist durch die zufällige Anfangskonfiguration und die Zufallszahlen im Laufe der Simulation bestimmt.

Die Simulation mit 5000 Samples wurde hier wie folgt aufgerufen (Rechenzeit auf einem schnellen Computer: 2 Minuten):

./ising\_mc -HRun -sx 100 -sy 1 -H\_z 0.54 -equilibrate\_steps 300 \ -samples 5000 -skip\_steps 10 -points 300 -seed 42

(b) Wärmekapazität

Spezifische Wärme im 1D-Ising-Modell (100 Sites,  $H_z = 0$ , J = 1

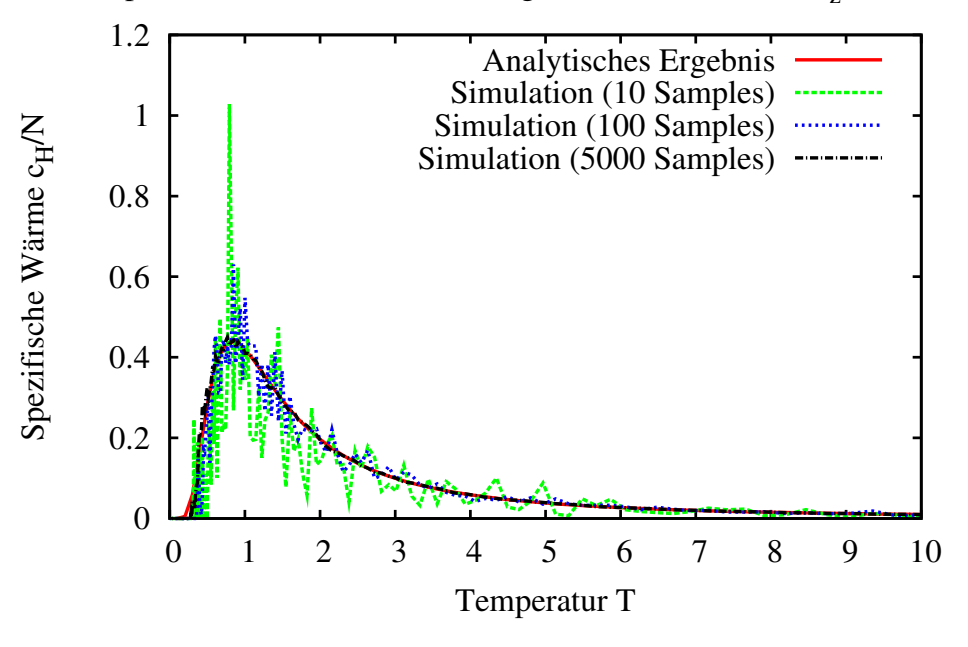

Abbildung 2: Wärmekapazität: Vergleich zwischen analytischem Ausdruck und MC-Simulationen bei verschiedenen Samplegrößen.

Hier setzen wir nun  $H_z = 0$  und berechnen die Wärmekapazität für die Temperaturen  $T_i = T_0 e^{-i/30}$ , wobei  $T_0 = 10$  und 300 Datenpunkten gewählt wurden. Damit erreichen wir eine Endtemperatur von ca.  $0.5 \cdot 10^{-4}$ . Im Gegensatz zur Aufgabenteil a), bei dem für jedes Magnetfeld eine neue Startkonfiguration erzeugt wurde, wird hier die letzte Konfiguration einer Temperatur als Startkonfiguration

der nächsten Temperatur verwendet. Auf diese Weise findet man leichter auch bei tiefen Temperaturen den korrekten Zustand<sup>1</sup>.

Analytisch ist die Wärmekapazität bei konstantem Magnetfeld gegeben durch

$$
c_H = k(N-1) \left( \frac{J}{kT} \frac{1}{\cosh(J/kT)} \right)^2,
$$

pro Spin bei den gegebenen Parametern also

$$
\frac{c_H}{N} \approx \left(\frac{1}{T \cosh(1/T)}\right)^2.
$$

Auch in Abb. 2 erkennen wir, dass eine größere Menge an Samples dem Rauschen entgegenwirkt. Allerdings ist das statistische Rauschen im Falle der Wärmekapazität größer als bei der Magnetisierung. Dies lässt sich damit begründen, dass die Magnetisierung nur ein Moment erster Ordnung ist und sich damit selbst gut mittelt ("self-averaging"). Die Wärmekapazität dagegen ist ein Moment zweiter Ordnung, die mehr Statistik benötigt.

Die Simulation mit 5000 Samples wurde wie folgt aufgerufen (Rechenzeit auf einem schnellen Computer: 2 Minuten):

./ising\_mc -TRun -sx 100 -sy 1 -H\_z 0 -equilibrate\_steps 300 \ -samples 10 -skip\_steps 10 -T 10 -points 300 \  $-$ seed 42

# $(c)$  Spinsuszeptibilität

Für die Bestimmung der Spinsuszeptibilität müssen in der Simulation zusätzlich die Fluktuationen der Magnetisierung M berechnet werden (siehe auch Aufgabe 1). Dazu berechnen wir bei jeder "Messung" zusätzlich noch  $M^2$ , um am Ende den Mittelwert  $\langle M^2 \rangle$  bilden zu können. Damit können wir die Formel für die Suszeptibilität am Ende der Simulation anwenden, die ja gegeben ist durch  $\chi = 1/T(\langle M^2 \rangle - \langle M \rangle^2)$ . Der Aufruf des Programmes erfolgt wie in Aufgabenteil b), allerdings wird in der modifizierten Version noch eine zusätzliche Spalte mit  $\chi$  ausgegeben.

Im Code müssen dazu folgende Änderungen vorgenommen werden:

- Die Routine simulation erhält noch einen zusätzlichen Parameter double\* Chi. damit die Suszeptibilität zurückgegeben werden kann.
- $\bullet$  In dieser Routine wird vor Zeile 235 folgende Zeile eingefügt, damit in der ersten Messung das Quadrat von  $M$  mitgemessen wird: double measure\_M2 =  $square(current_M);$
- In der Schleife wird vor Zeile 245 folgende Zeile eingefügt, damit in jeder Zusätzlichen Messung das Quadrat von  $M$  aktualisiert wird:  $measure_M2 += square(current_M);$
- $\bullet$  Am Ende der Routine (Zeile 255) wird die Suszeptibilität berechnet: \*Chi = beta \* (measure\_M2 / S - square(measure\_M / S)) \* (double)N\_spins;
- Zudem werden in der main-Routine die auskommentierten Anderungen durchgeführt, damit die Suszeptibilität auch ausgegeben wird.

<sup>&</sup>lt;sup>1</sup>Siehe Diskussion zu Aufgabenteil d)

Hinweis: Da im Code nicht die Magnetisierung M sondern die Magnetisierung pro Spin  $M/N$  berechnet wird, muss dort die Suszeptibilität mit der Teilchenzahl multipliziert werden, um  $\chi/N$  zu erhalten:

$$
\frac{\chi}{N} = \frac{1}{NT} (\langle N^2 \cdot (M/N)^2 \rangle - \langle N \cdot M/N \rangle^2) = \frac{N}{T} (\langle (M/N)^2 \rangle - \langle M/N \rangle^2).
$$

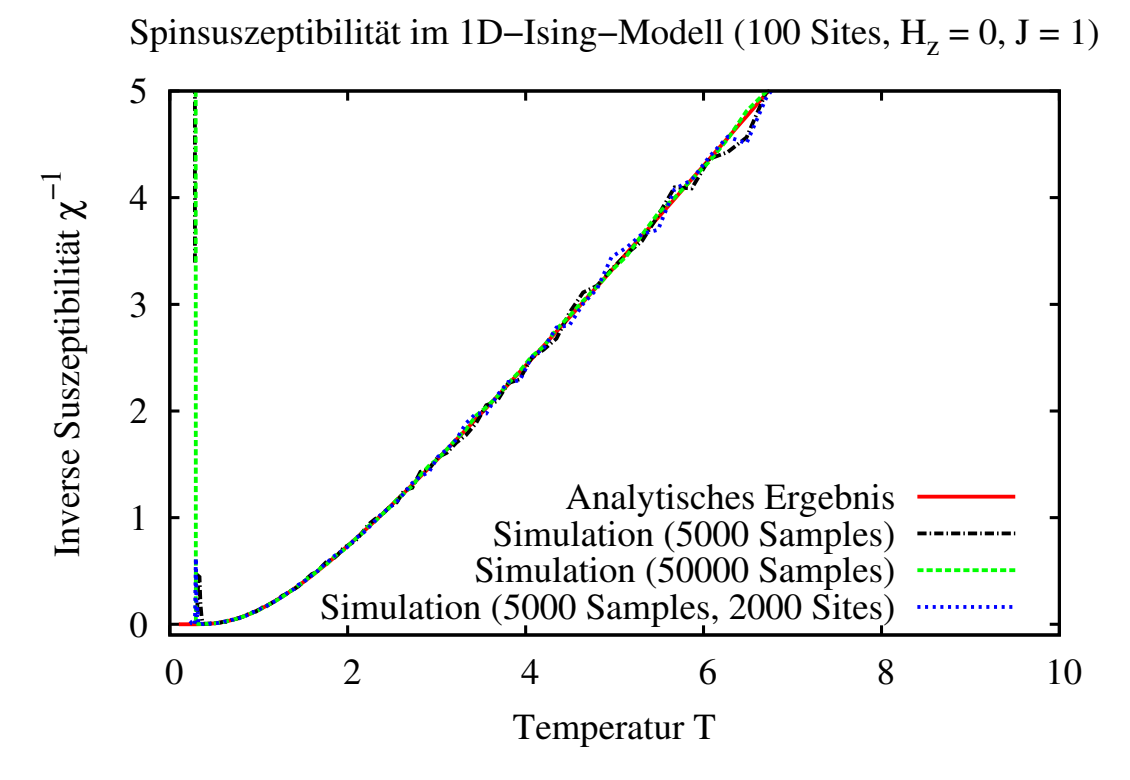

Abbildung 3: Vergleich zwischen dem analytischen Ausdruck für die Spinsuszeptibilität und Monte-Carlo-Simulationen bei verschiedener Anzahl an Samples, uber die gemittelt wird. ¨

Analytisch ist bekannt, dass die Suszeptibilität die Form

$$
\chi_T = \frac{N\mu_0^2}{kT} \mathbf{e}^{2J/kT}
$$

annimmt. Da die Suszeptibilität eine wesentliche Singularität bei  $T = 0$  hat, tragen wir die inverse Größe auf. Die inverse Suszeptibilität pro Spin,  $N/\chi_T$ , ist somit in unseren Einheiten gegeben durch

$$
\frac{N}{\chi_T} = T e^{-2J/kT}.
$$

In Abbildung 3 sieht man sowohl den analytischen Verlauf als auch numerische Daten für 5000 und 50000 Samples bei einer Systemgrößevon 100 aufgetragen, sowie für 5000 Samples bei 2000 Spins. (Bei 10 oder 100 Samples ist das Rauschen so stark, dass man nicht viel erkennen kann.)

Man erkennt sehr gut, dass im Bereich hoher Temperaturen die Kurven gut übereinstimmen. Bei niedrigen Temperaturen fängt  $\chi^{-1}$  jedoch an zu divergieren, d.h.  $\chi \rightarrow 0$ . In der Simulation sind hier schon alle Spins ausgerichtet sind und wir erhalten auch eine Magnetisierung  $\langle M \rangle = \pm 1$ . Bei tiefen Temperaturen werden Spinflips exponentiell unterdruckt, und einen Spin zu drehen, wenn beide Nachbarn gleich ¨ ausgerichtet sind wird extem unwahrscheinlich  $\sim \exp[-4J/T]$ . Entsprechend selten (oder nie) treten diese Fluktuationen w¨ahrend unserer Simulation auf. Um sinnvolle statistische Erwartungswerte zu erhalten müsste die Simulation über entsprechend exponentiell mehr Samples mitteln.

#### (d) Zweidimensionale Systeme

In dieser Aufgabe sollte das zweidimensionale Ising-Modell bei  $H<sub>z</sub> = 0$  betrachtet werden. Für  $H_z = 0$  existiert auch in zwei Dimensionen eine analytische Lösung, deren Herleitung jedoch die Rahmen dieser Vorlesung sprengen wurde. Ein Ergebnis ¨ der analytischen Untersuchung ist, dass das Model einen Phasenübergang besitzt, der bei einer kritischen Temperatur von  $k_B T_c = \frac{2}{\ln(1+\sqrt{2})} J \approx 2.269 J$  auftritt. Unterhalb dieser kritischen Temperatur geht die Magnetisierung (pro Spin) sehr schnell<sup>2</sup>, gegen  $\pm 1$  überhalb der kritischen Temperatur ist sie 0.

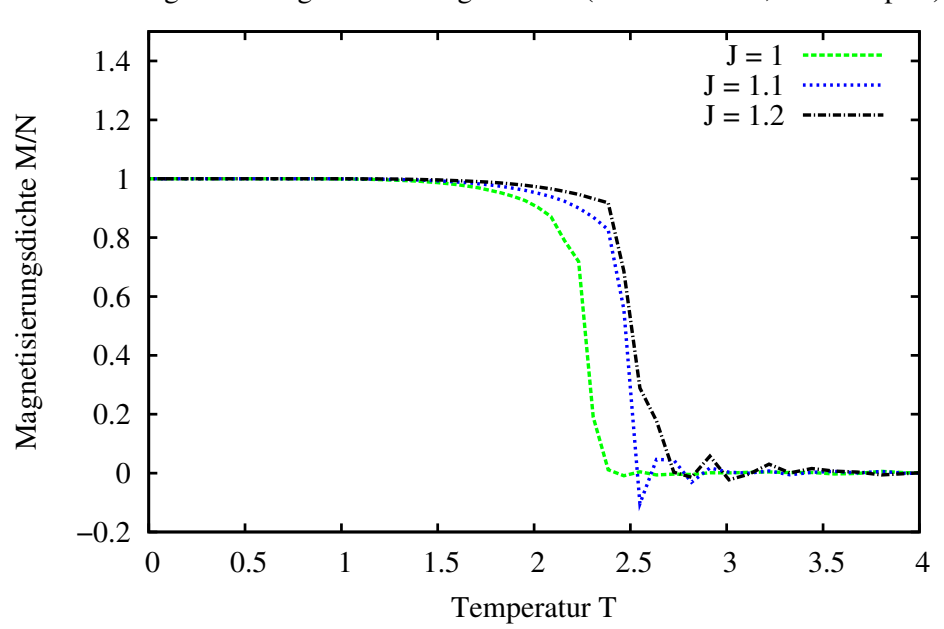

Magnetisierung im 2D−Ising−Modell (100x100 Sites, 100 Samples)

Abbildung 4: Magnetisierungsdichte für verschiedenen  $J$  bei geringer Samplezahl, aber großem System.  $(H_z = 0.)$ 

Simuliert man ein relativ großes System mit  $100 \times 100$  Gitterplätzen bei nur 100 Samples, und betrachtet die Magnetisierung, so sieht man bereits, dass bei endlichen Temperaturen ein Phasenübergang auftritt. Allerdings reicht die Statistik nicht um den Punkt gut festlegen zu können. Diese Kurven sind in Abbildung 4 abgebildet.

<sup>2</sup>Unterhalb von  $T_c$  gilt  $M/N = \pm \left[1 - \sinh^{-4}(2J/k_BT)\right]^{1/8}$ .

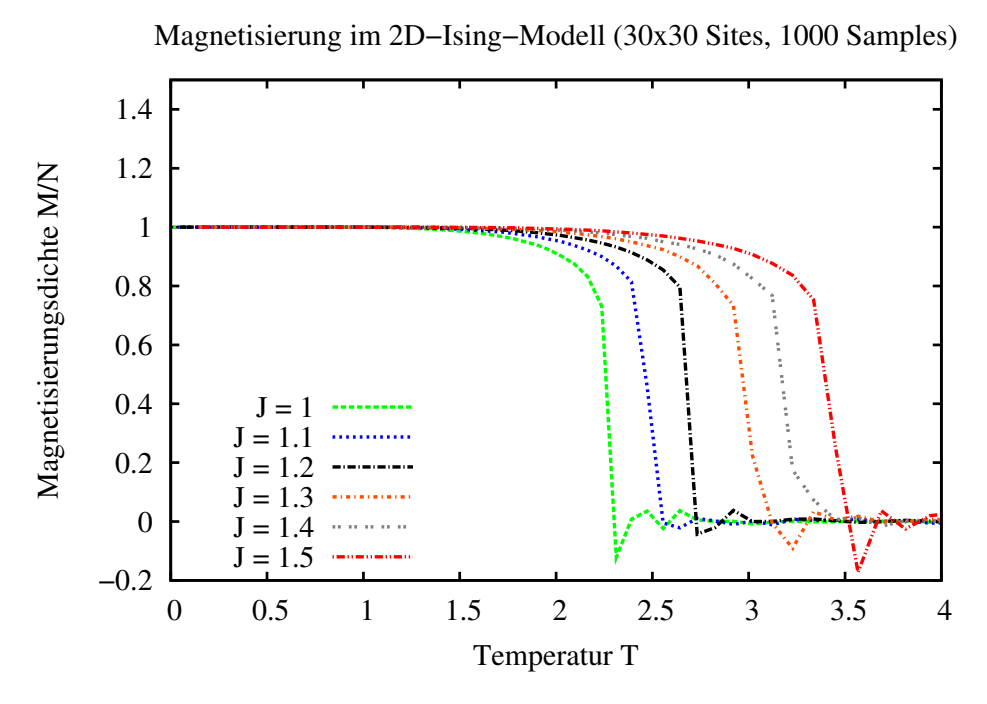

Abbildung 5: Magnetisierung pro Spin für verschiedenen  $J$  bei mittlerer Samplezahl und mittlerer Systemgröße.  $(H_z = 0.)$ 

Es ist daher viel sinnvoller, die Anzahl an Samples zu erhöhen (z.B. auf 1000), dafür aber die Systemgröße zu verkleinern, damit die Rechenzeit nicht so groß wird. Abbildung 5 zeigt die Magnetisierung für verschiedene Werte von  $J$  bei einem System mit  $30 \times 30$  Sites. Hier deutet sich bereits an, dass die kritische Temperatur linear in J steigt. Um einen besseren Wert zu bestimmen, lohnt es sich aber, die spezifische Wärme und die Spinsuszeptibilität zu betrachten.

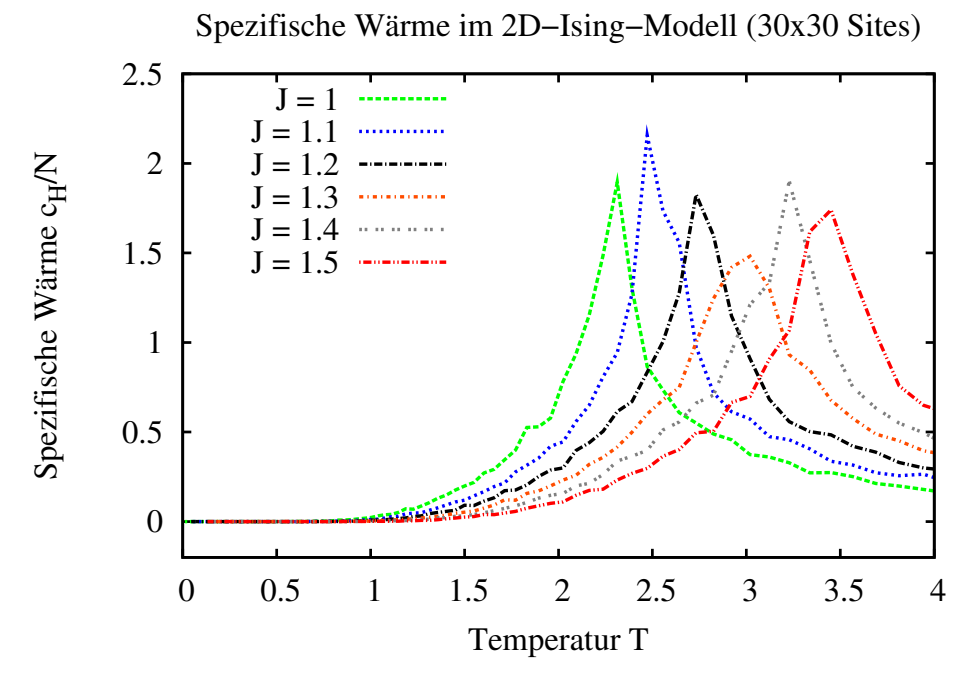

Abbildung 6: Spezifische Wärme des 2D-Ising-Modells für verschiedene  $J$  bei  $H_z = 0$ .

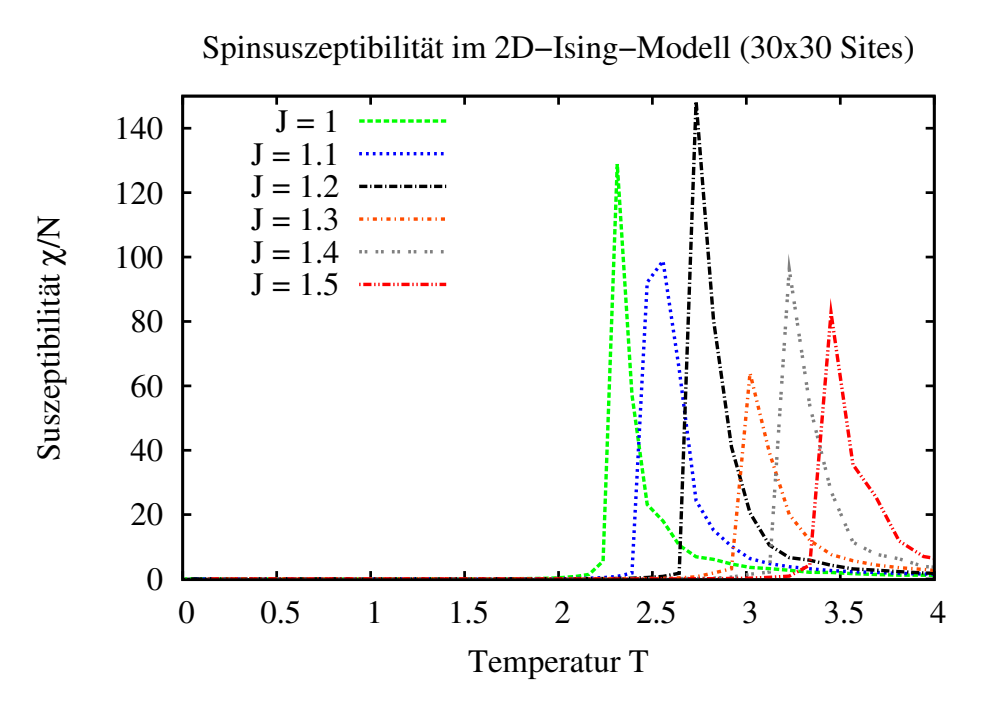

Abbildung 7: Spinsuszeptibilität des 2D-Ising-Modells für verschiedene  $J$  bei  $H_z = 0$ .

An Hand der Abbildungen 6 und 7 kann man die kritische Temperatur ablesen, indem man das Maximum der jeweiligen Kurven betrachtet. (Da die Anzahl an Temperaturpunkten in dem gewünschten Intervall etwas gering ist, ist dies hier nur eine Approximation. Man könnte das Programm umschreiben, damit es für Temperaturen nahe der kritischen Temperatur mehr Datenpunkte berechnet.)

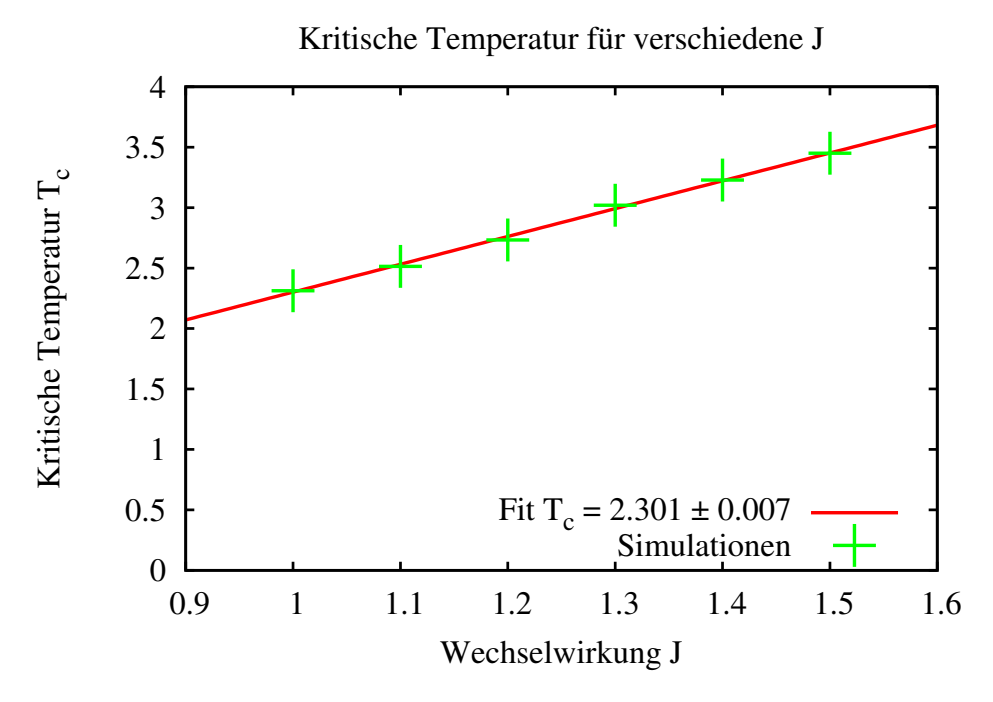

Abbildung 8: Kritische Temperatur des 2D-Ising-Modells für verschiedene  $J$  bei  $H_z = 0$ . Die einzelnen Datenpunkte sind die Mittelwerte der Maxima der Spinsuszeptibilität und der spezifischen Wärme, Abbildungen 6 und 7.

In Abbildung 8 ist die Sprungtemperatur über die Wechselwirkungsstärke aufgetragen. Dadurch lässt sich der Koeffizient einfach fitten und man erhält den Wert  $2.301 \pm 0.007$ . Vergleicht man diesen mit dem analytischen Wert 2.269, so ergibt dies eine gute Ubereinstimmung. Der angegebene Fehler ist lediglich der statistische ¨ Fehler des Fits, nicht der systematische Fehler in der Genauigkeit, das Maximum aus den Kurven zu bestimmen, welcher  $\approx 0.05$  beträgt. Somit ist klar, warum der analytisch gesuchte Wert nicht im Fehlerbalken dieses Ergebnisses auftaucht.

```
Hinweis: Für z.B. J = 1.2 wurden die Daten mittels
```

```
./ising_mc -TRun -sx 30 -sy 30 -H_z 0 -equilibrate_steps 300 \
-samples 1000 -skip_steps 10 -T 100 -points 400 \
-seed 42 -J 1.2
```
ermittelt.

Bermerkung zum " Simulated Annealing": Gerade im Fall des 2D-Ising-Modells ist es wichtig, das "simulated annealing" anzuwenden, d.h. bei hohen Temperaturen zu starten und die letzte Konfiguration einer Temperatur als Startkonfiguration für die nächstniedrigere zu nutzen. Startet man die Simulation schon bei tiefen Temperaturen (z.B. T = 0.15), kann es je nach Anfangswert passieren, dass man nicht in einen der beiden Grundzustände ( $M = \pm 1$ ) erreicht, sondern in einen metastabilen Zustand bleibt. Die Barriere zu dem korrekten Grundzustand ist dann zu hoch, um in endlichen der Simulationsschritten überwunden zu werden. Diese Zustände zeichnen sich dadurch aus, dass die Spins in großen Bereichen (Domänen) gleich ausgerichtet sind, es aber multiple Domänen mit entgegengesetzter Magnetisierung gibt die durch Domänenwände voneinander getrennt sind. Abbildung 9 zeigt so ein Beispiel. (Je nach Startkonfiguration ist es jedoch auch möglich, dass man selbst bei niedrigen Temperaturen direkt den korrekten Grundzustand findet.)

In der Materialverarbeitung tritt so etwas ebenfalls auf, wenn man ein Material nicht langsam genug abkühlt. Damit ist das "Simulation Annealing" in gewisser<br>Hinsiskt dies Nachskunnungen dem Process des langsamen Akkühlung demit mann Hinsicht eine Nachahmung von dem Prozess des langsamen Abkuhlens, damit man ¨ den korrekten Grundzustand des Materials findet.

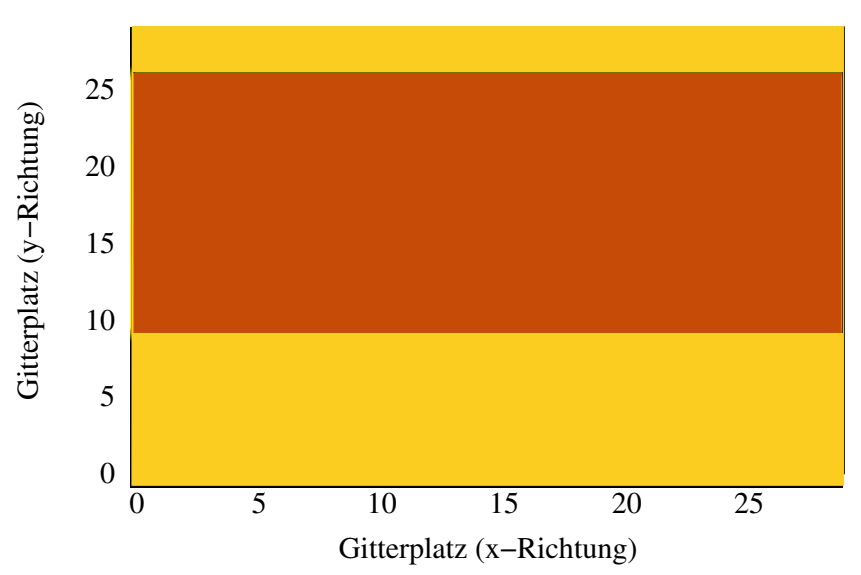

### Mögliche Spinkonfiguration bei niedrigen Temperaturen

Abbildung 9: Beispiel fuer ein System mit Domänen.